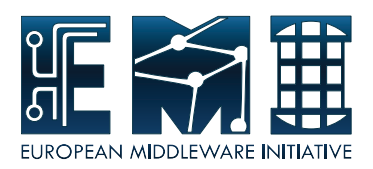

# **EUROPEAN MIDDLEWARE INITIATIVE**

## **MYPROXY YAIM – ADMINISTRATOR GUIDE**

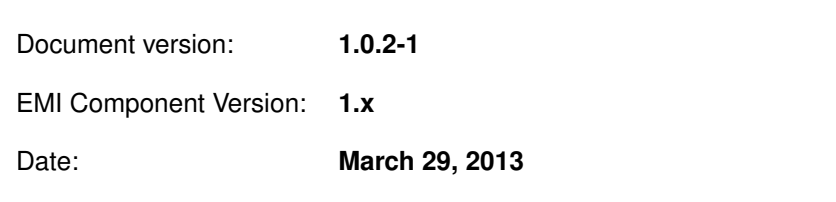

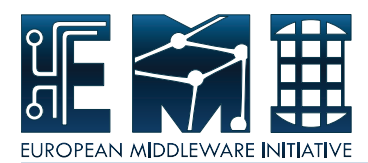

This work is co-funded by the European Commission as part of the EMI project under Grant Agreement INFSO-RI-261611.

Copyright  $\circled{c}$  Members of the EGEE Collaboration. 2004. See <http://www.eu-egee.org/partners/> for **details on the copyright holders.**

**Licensed under the Apache License, Version 2.0 (the "License"); you may not use this file except in compliance with the License. You may obtain a copy of the License at**

#### **<http://www.apache.org/licenses/LICENSE-2.0>**

**Unless required by applicable law or agreed to in writing, software distributed under the License is distributed on an "AS IS" BASIS, WITHOUT WARRANTIES OR CONDITIONS OF ANY KIND, either express or implied. See the License for the specific language governing permissions and limitations under the License.**

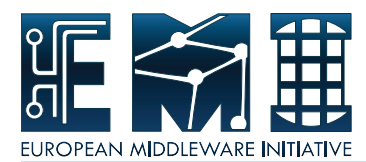

## **CONTENTS**

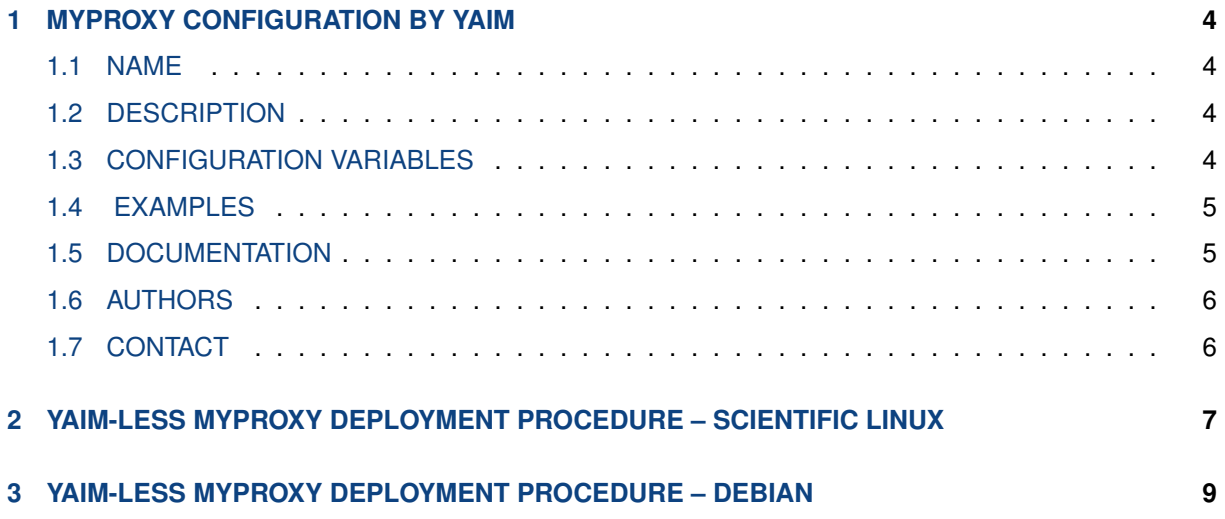

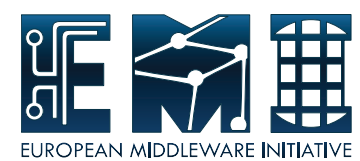

## <span id="page-3-0"></span>**1 MYPROXY CONFIGURATION BY YAIM**

#### <span id="page-3-1"></span>**1.1 NAME**

yaim - YAIM (YAIM Aint an Installation Manager) is, as the name suggests, a way of configuring Grid Services. The aim of YAIM is to provide a simple installation and configuration method that can be used to set up a simple Grid Site but can be easily adapted and extended to meet the need of larger sites. The yaim-myproxy module is configuring the MyProxy server.

#### <span id="page-3-2"></span>**1.2 DESCRIPTION**

The yaim-myproxy module allows you to configure the MyProxy server.

#### <span id="page-3-3"></span>**1.3 CONFIGURATION VARIABLES**

This is the list of variables needed to set up in order to configure the MyProxy server.

#### **For more details, please check:**

#### **https://twiki.cern.ch/twiki/bin/view/LCG/PX\_configuration\_variables**

#### **Mandatory Variables:**

Site admins must ensure these variables are properly defined according to the features of the site

**site-info.def variables: These variables are defined in /opt/glite/yaim/examples/site-info.def.**

**INSTALL\_ROOT : Installation root - change if using the re-locatable distribution.**

SITE\_NAME : The GIIS of the site where the MyProxy server belongs to.

**GLOBUS\_TCP\_PORT\_RANGE: Port range for Globus IO. It should be specified as "num1,num2". YAIM automatically handles the syntax of this variable depending on the version of VDT. If it's VDT 1.6 it leaves "num1,num2". If it's a version < VDT 1.6 it changes to "num1 num2".**

**node specific variables: These variables are defined in /opt/glite/yaim/examples/services/glite-px.**

**GRID\_TRUSTED\_BROKERS : List of the DNs of the Resource Brokers host certificates which are trusted by the Proxy node. (ex: /O=Grid/O=CERN/OU=cern.ch/CN=host/testbed013.cern.ch). Now deprecated, use GRID\_DEFAULT\_RENEWERS instead.**

**GRID\_AUTHORIZED\_RENEWERS : List of authorized\_renewrs.**

**GRID\_DEFAULT\_RENEWERS : List of default\_renewers**

**GRID\_AUTHORIZED\_RETRIEVERS : List of authorized\_retrievers.**

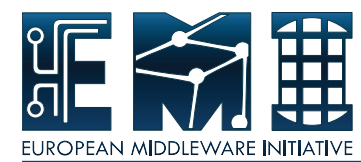

**GRID\_DEFAULT\_RETRIEVERS : List of default\_retrievers.**

**GRID\_AUTHORIZED\_KEY\_RETRIEVERS : List of authorized\_key\_retrievers.**

**GRID\_DEFAULT\_KEY\_RETRIEVERS : List default\_key\_retrievers.**

**GRID\_TRUSTED\_RETRIEVERS : List of trusted\_retrievers.**

GRID\_DEFAULT\_TRUSTED\_RETRIEVERS : List of default\_trusted\_retrievers.

**GRID\_ALLOW\_SELF\_AUTHORIZATION : Enable refreshing or renewing proxy by itself. Enabling this is not recommended for security reasons - the compromised proxy could be renewed indefinitely.**

**MYPROXY\_DISABLE\_USAGE\_STATS : Disable Usage Metrics reporting. The myproxy server may be blocked when target server is inaccessible, thus you may want to disable it.**

#### <span id="page-4-0"></span>**1.4 EXAMPLES**

#### **How to configure the Myproxy node.**

```
cat << EOF > /root/site-info.def
SITE_NAME=emitb
PX_HOST='hostname -f'
GRID_AUTHORIZED_RETRIEVERS="$\backslash$*"
GRID_AUTHORIZED_RENEWERS="
  '/DC=org/DC=terena/DC=tcs/C=CZ/O=Masaryk University/CN=emitb2.ics.muni.cz'
  '/DC=ch/DC=cern/OU=computers/CN=cvitbrcnagios.cern.ch'
  '/DC=ch/DC=cern/OU=computers/CN=lxbra2302.cern.ch'
"
GRID_TRUSTED_RETRIEVERS="
  '/DC=ch/DC=cern/OU=computers/CN=cvitbrcnagios.cern.ch'
"
EOF
/opt/glite/yaim/bin/yaim -c -s /root/site-info.def -n glite-PX
```
**To debug the configuration process: /opt/glite/yaim/bin/yaim -c -s /root/site-info.def -n glite-PX -d 6**

#### <span id="page-4-1"></span>**1.5 DOCUMENTATION**

You can find useful information on these web pages:

**Entry point for YAIM documentation:**

**https://twiki.cern.ch/twiki/bin/view/EGEE/YAIM**

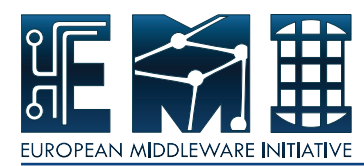

#### **The Generic Installation and Configuration guides as well as the YAIM guides:**

**https://twiki.cern.ch/twiki/bin/view/LCG/LcgDocs**

**Useful links:**

**<http://lcg.web.cern.ch/LCG/Sites/the-LCG-directory.html>**

#### <span id="page-5-0"></span>**1.6 AUTHORS**

YAIM is a collaborative project where different modules are developed and maintened by different groups. Here are some of the present contributors:

**Maria Allandes Pradillo, Gergely Debreczeni, Laurence Field, Di Qing, Andreas Unterkircher, Oliver Keeble, Steve Traylen, Owen Synge, Gavin Mccance , Maarten Litmaath, and we are happy to receive patches from everybody !**

#### <span id="page-5-1"></span>**1.7 CONTACT**

To contact YAIM people use the **yaim-contact@cern.ch** email address.

#### **Table of Contents**

- Name
- Description
- Configuration Variables
- Examples
- Documentation
- Authors
- Contact

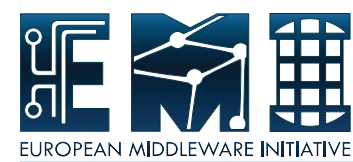

## <span id="page-6-0"></span>**2 YAIM-LESS MYPROXY DEPLOYMENT PROCEDURE – SCIENTIFIC LINUX**

```
#! / bin / sh
# The primary purpose of this script is to document the procedure that may
# be followed in case MyProxy server cannot be configured by YAIM
DN= ' openssl x509 −in / etc/grid-security / hostcert . pem -noout -subject | sed 's
   / subject = //''
echo "$DN"
#cp −p / etc/myproxy−server.config /tmp
cat >> /etc/myproxy-server.config <<EOF
# local configuration for 'uname -n'
authorized renewers "$DN"
authorized retrievers "*"
EOF
cp -pv /etc/grid-security/host *.pem /etc/grid-security/myproxy
chown -v myproxy: myproxy /etc/grid-security/myproxy/host *.pem
/ etc/init.d/myproxy-server restart
chkconfig myproxy-server on
#
# setup BDII resource (optional)
#
# required packages: bdii glite −info-provider-service sudo redhat-lsb
#
INFO_SERVICE_CONFIG='/etc/glite/info/service'
SITE_NAME='sitename'
cp ${INFO_SERVICE_CONFIG}/glite -info-service-myproxy.conf.template ${
   INFO_SERVICE_CONFIG}/ glite −info-service-myproxy.conf
cp ${INFO_SERVICE_CONFIG}/ glite -info-glue2-myproxy . conf . template $ {
   INFO_SERVICE_CONFIG } / g l i t e −i nf o−glue2−myproxy . conf
cat <<EOF >/var/lib/bdii/gip/provider/glite-info-provider-service-myproxy-
   wrapper
/ usr/bin/glite −info-service ${INFO_SERVICE_CONFIG}/glite −info-service-
    myproxy . conf $SITE_NAME
/usr/bin/glite-info-glue2-simple ${INFO_SERVICE_CONFIG}/glite-info-glue2-
    myproxy . conf $SITE_NAME
EOF
chmod +x /var/lib/bdii/gip/provider/glite −info-provider-service-myproxy-
   wrapper
# newer slapd with rwm backend required for SL5
```
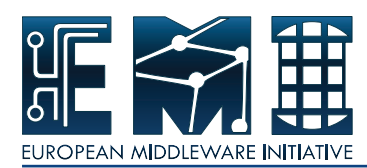

 $[-x / usr/sbin/sbin/slagd2.4]$  && echo "SLAPD=/usr/sbin/slapd2.4" >> /etc/ sysconfig/bdii

chkconfig bdii on / etc/init.d/bdii restart

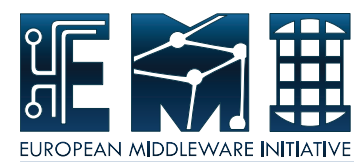

## <span id="page-8-0"></span>**3 YAIM-LESS MYPROXY DEPLOYMENT PROCEDURE – DEBIAN**

```
#! / bin / sh
# The primary purpose of this script is to document the procedure that may
# be followed in case MyProxy server cannot be configured by YAIM
DN= ' openssl x509 −in / etc/grid-security / hostcert . pem -noout -subject | sed 's
   / subject = //''
echo "$DN"
#cp −p / etc/myproxy−server.config /tmp
cat >> /etc/myproxy-server.config <<EOF
# local configuration for 'uname -n'
authorized renewers "$DN"
authorized retrievers "*"
EOF
cp -pv /etc/grid-security/host *.pem /etc/grid-security/myproxy
chown -v myproxy: myproxy /etc/grid-security/myproxy/host *.pem
/ etc/init.d/myproxy-server restart
#cp -p /etc/init.d/myproxy-server /tmp/
sed −i /etc/init.d/myproxy-server −e 's/\(# Default-Start :\).*/\1 2 3 4
   5/sed −i /etc/init.d/myproxy-server −e 's/\(# Default-Stop:\).*/\1 0 1
   6/update−rc.d myproxy−server defaults
#
# setup BDII resource (optional)
#
# required packages: bdii glite-info-provider-service sudo lsb-release
#
INFO_SERVICE_CONFIG='/etc/glite/info/service'
SITE_NAME='sitename'
cp ${INFO_SERVICE_CONFIG}/glite −info-service-myproxy.conf.template ${
   INFO_SERVICE_CONFIG}/ glite −info-service-myproxy.conf
cp ${INFO_SERVICE_CONFIG}/ glite -info-glue2-myproxy.conf.template ${
   INFO_SERVICE_CONFIG } / g l i t e −i nf o−glue2−myproxy . conf
cat <<EOF >/var/lib/bdii/gip/provider/glite-info-provider-service-myproxy-
   wrapper
/usr/bin/glite-info-service ${INFO_SERVICE_CONFIG}/glite-info-service-
   myproxy . conf $SITE_NAME
/usr/bin/glite −info-glue2-simple ${INFO_SERVICE_CONFIG}/glite −info-glue2−
```
<span id="page-9-0"></span>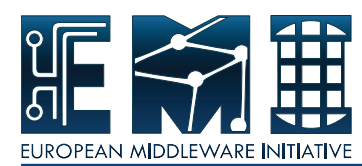

myproxy . conf \$SITE\_NAME EOF chmod +x / var/lib / bdii/gip/provider/glite-info-provider-service-myproxywrapper BDII\_PASSWD='dd if=/dev/random bs=1 count=10 2>/dev/null | base64'  $cat \ll EOF$  > /etc/default/bdii RUN=yes SLAPD\_CONF= SLAPD= BDII\_RAM\_DISK= EOF sed -i "s#.\*rootpw.\*#rootpw\t\${BDII\_PASSWD}#" /etc/bdii/bdii-slapd.conf

/ etc/init.d/bdii restart